DELPHI CORP Form DEFA14A March 26, 2004

# **UNITED STATES**

## **SECURITIES AND EXCHANGE COMMISSION**

## **WASHINGTON, D.C. 20549**

# **SCHEDULE 14A**

## **Proxy Statement Pursuant to Section 14(a) of the Securities Exchange Act of 1934 (Amendment No. )**

Filed by the Registrant x

Filed by a Party other than the Registrant "

Check the appropriate box:

- ¨ Preliminary Proxy Statement
- ¨ CONFIDENTIAL, FOR USE OF THE COMMISSION ONLY (AS PERMITTED BY RULE 14a-6(E)(2))
- ¨ Definitive Proxy Statement
- x Definitive Additional Materials
- ¨ Soliciting Material Pursuant to (S) 240.14a-11(c) or (S) 240.14a-12

## **Delphi Corporation**

(Name of Registrant as Specified In Its Charter)

(Name of Person(s) Filing Proxy Statement, if other than the Registrant)

Payment of Filing Fee (Check the appropriate box):

- x No fee required.
- ¨ Fee computed on table below per Exchange Act Rules 14a-6(i)(4) and 0-11.
- (1) Title of each class of securities to which transaction applies:

(2) Aggregate number of securities to which transaction applies:

- (3) Per unit price or other underlying value of transaction computed pursuant to Exchange Act Rule 0-11 (set forth the amount on which the filing fee is calculated and state how it was determined):
- (4) Proposed maximum aggregate value of transaction:
- (5) Total fee paid:

¨ Fee paid previously with preliminary materials.

¨ Check box if any part of the fee is offset as provided by Exchange Act Rule 0-11(a)(2) and identify the filing for which the offsetting fee was paid previously. Identify the previous filing by registration statement number, or the Form or Schedule and the date of its filing.

#### (1) Amount Previously Paid:

- (2) Form, Schedule or Registration Statement No.:
- (3) Filing Party:

(4) Date Filed:

Notes:

Reg. (S) 240.14a-101.

SEC 1913 (3-99)

**Notice of DELPHI S Annual Meeting** 

**The Hilton, Jackson**

**1001 East County Line Road**

**Jackson, Mississippi 39211**

**Thursday, May 6, 2004, 8:00 am local time**

## **TELEPHONE PROXY VOTING SERVICE DIALOGUE**

### **1-800-454-8683**

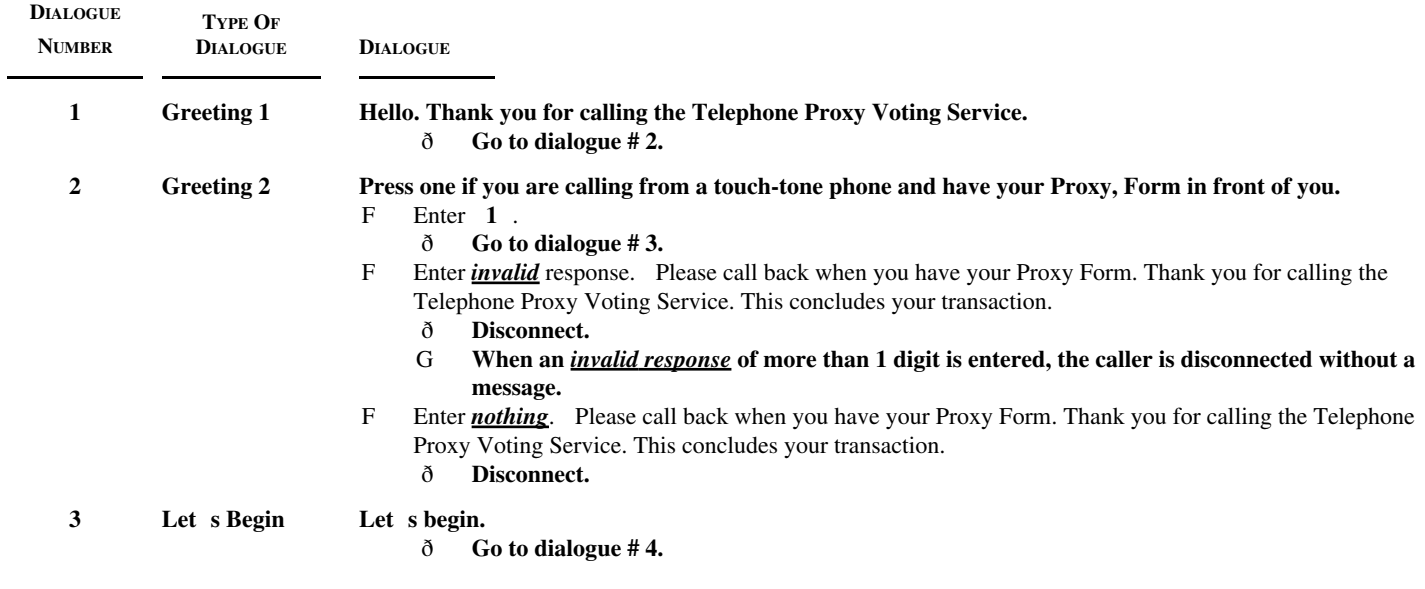

## **TELEPHONE PROXY VOTING SERVICE DIALOGUE**

### **1-800-454-8683**

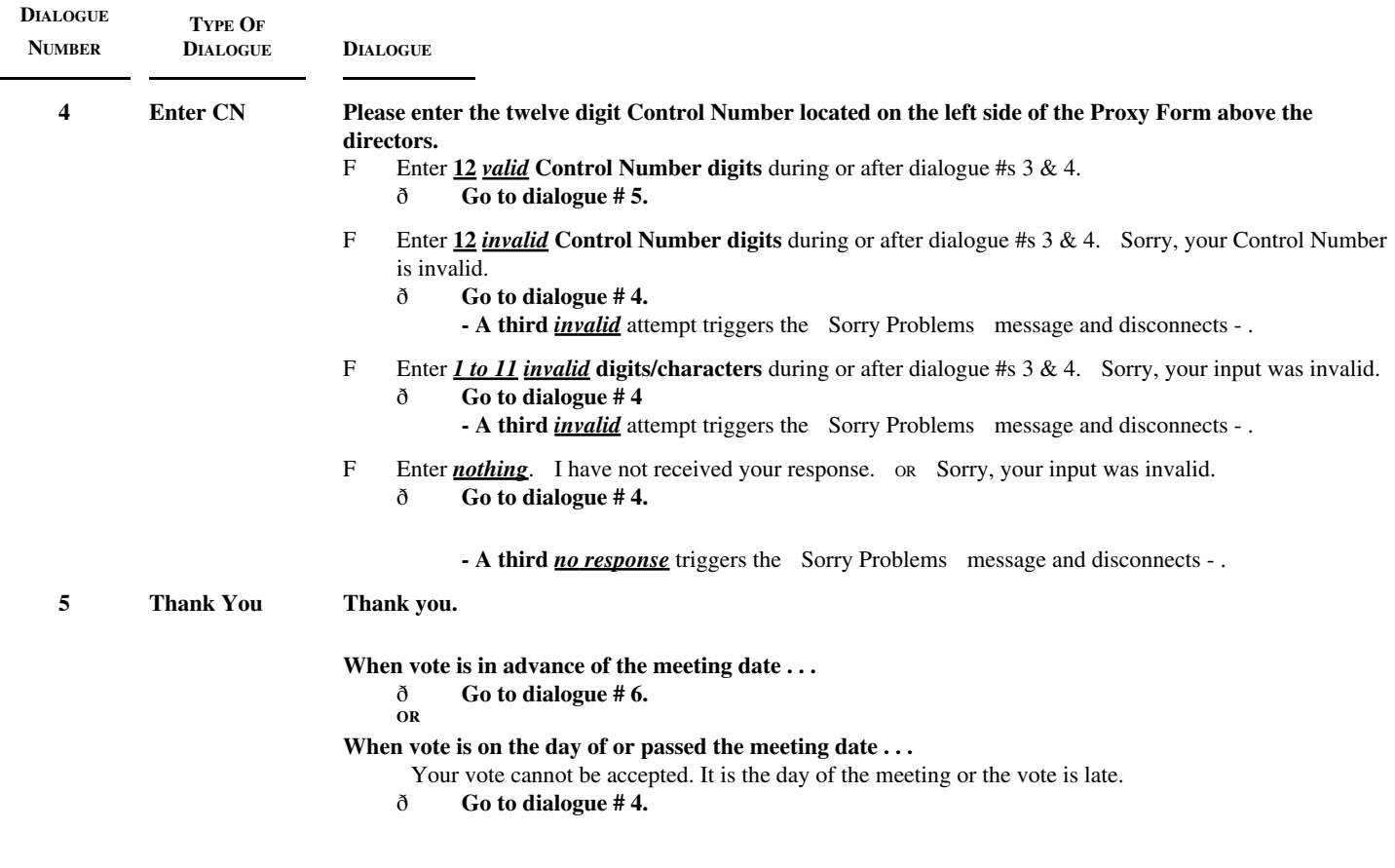

## **TELEPHONE PROXY VOTING SERVICE DIALOGUE**

### **1-800-454-8683**

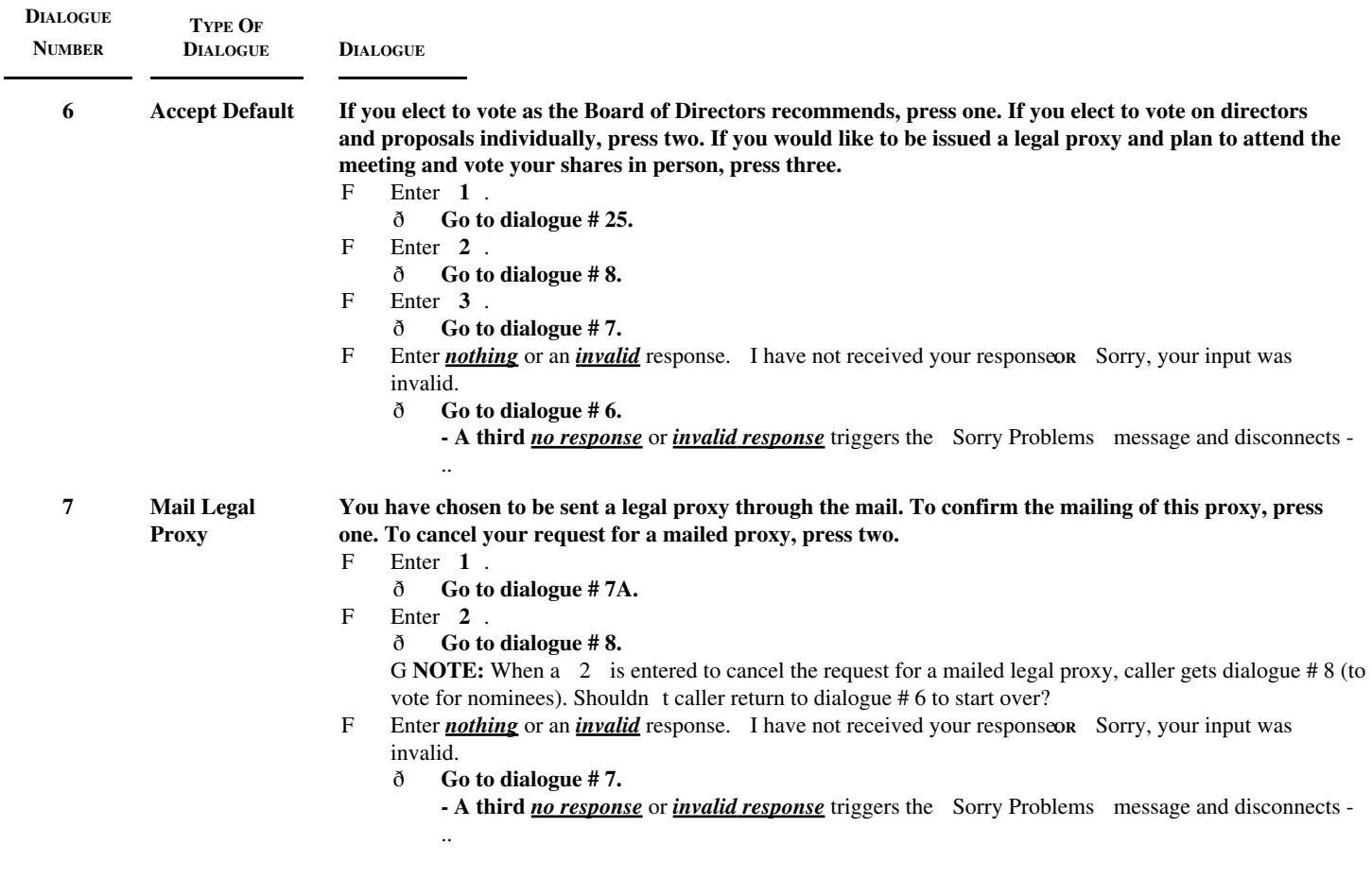

## **TELEPHONE PROXY VOTING SERVICE DIALOGUE**

### **1-800-454-8683**

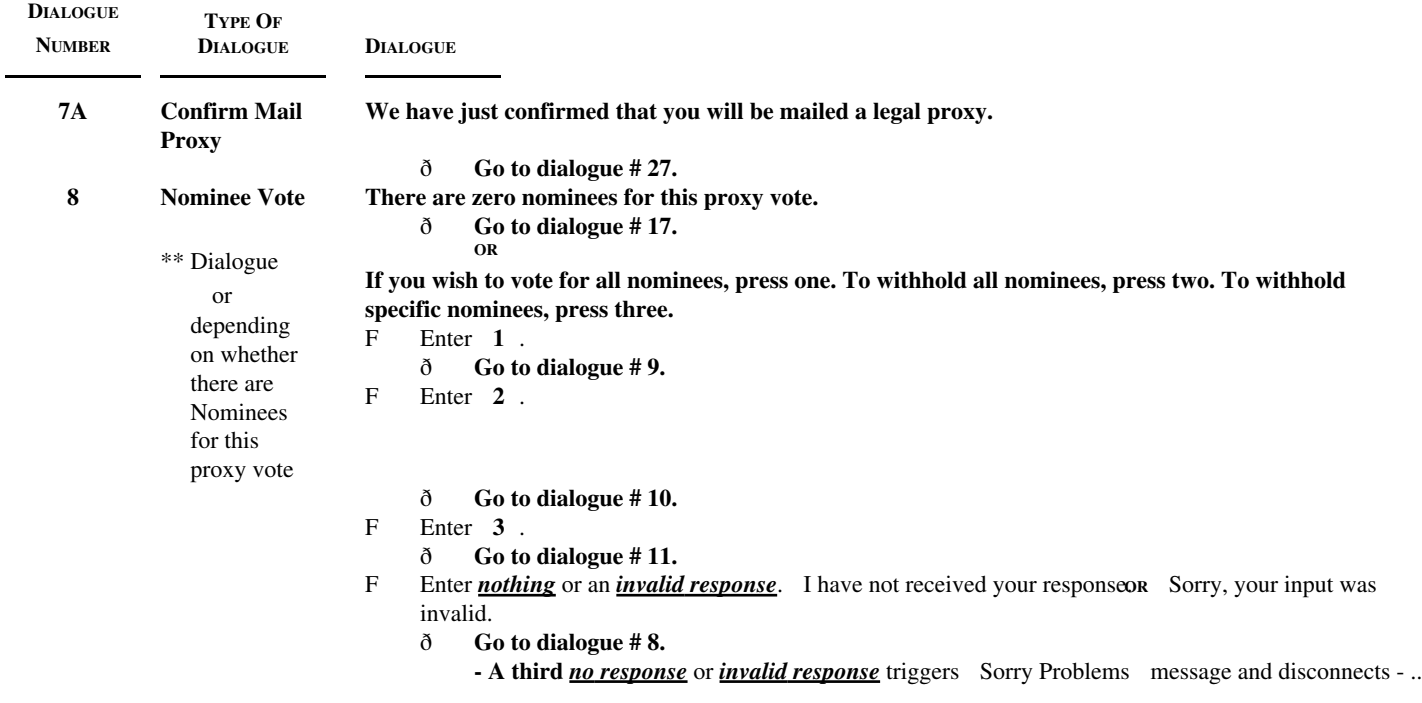

## **TELEPHONE PROXY VOTING SERVICE DIALOGUE**

#### **1-800-454-8683**

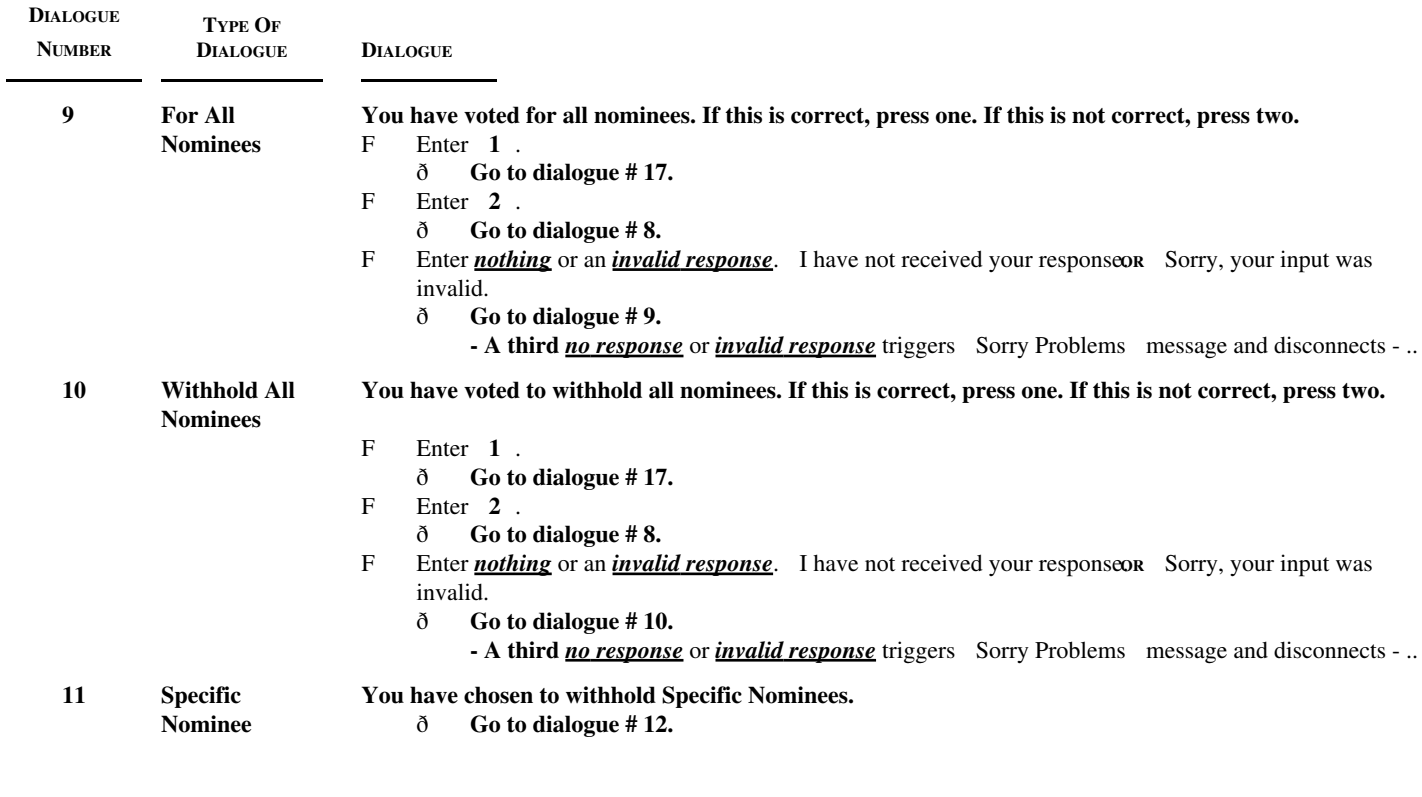

## **TELEPHONE PROXY VOTING SERVICE DIALOGUE**

### **1-800-454-8683**

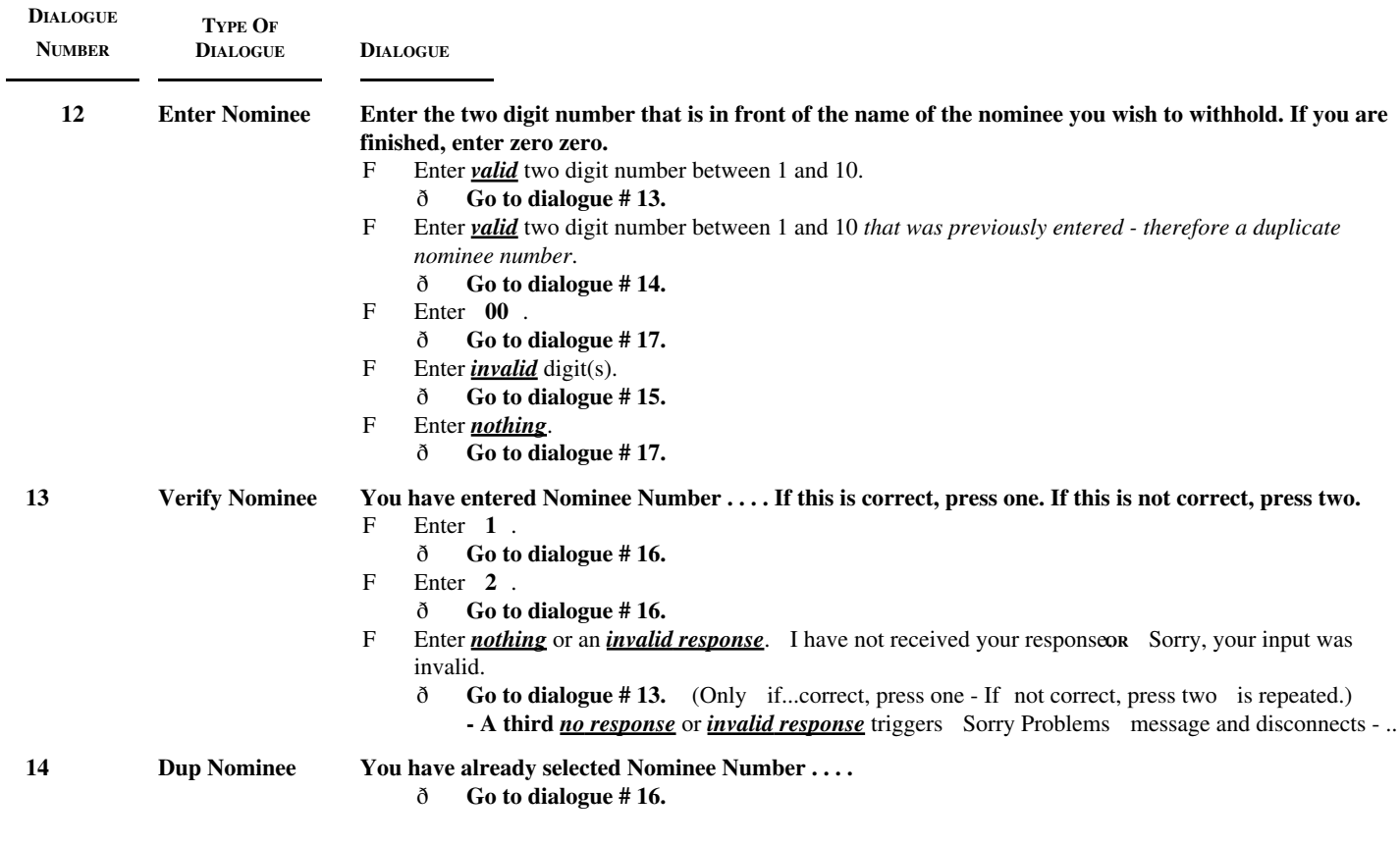

## **TELEPHONE PROXY VOTING SERVICE DIALOGUE**

### **1-800-454-8683**

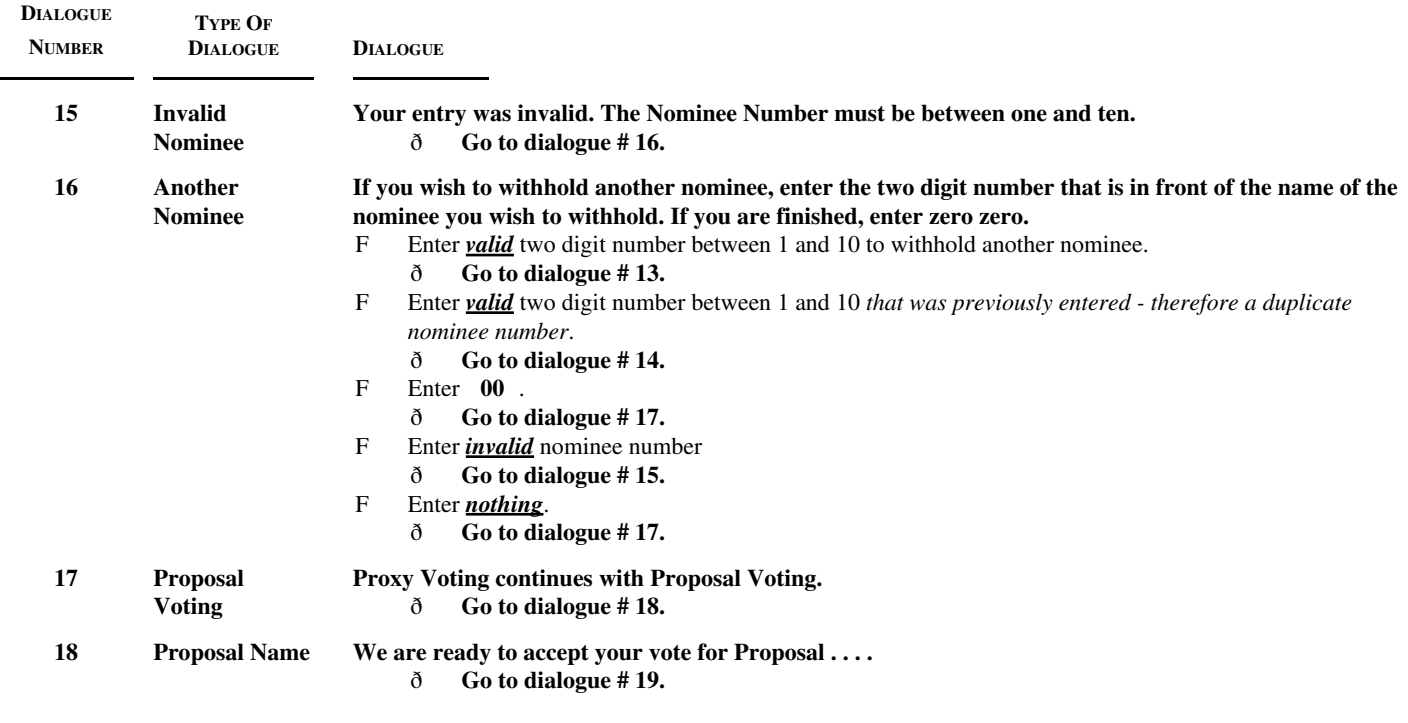

## **TELEPHONE PROXY VOTING SERVICE DIALOGUE**

### **1-800-454-8683**

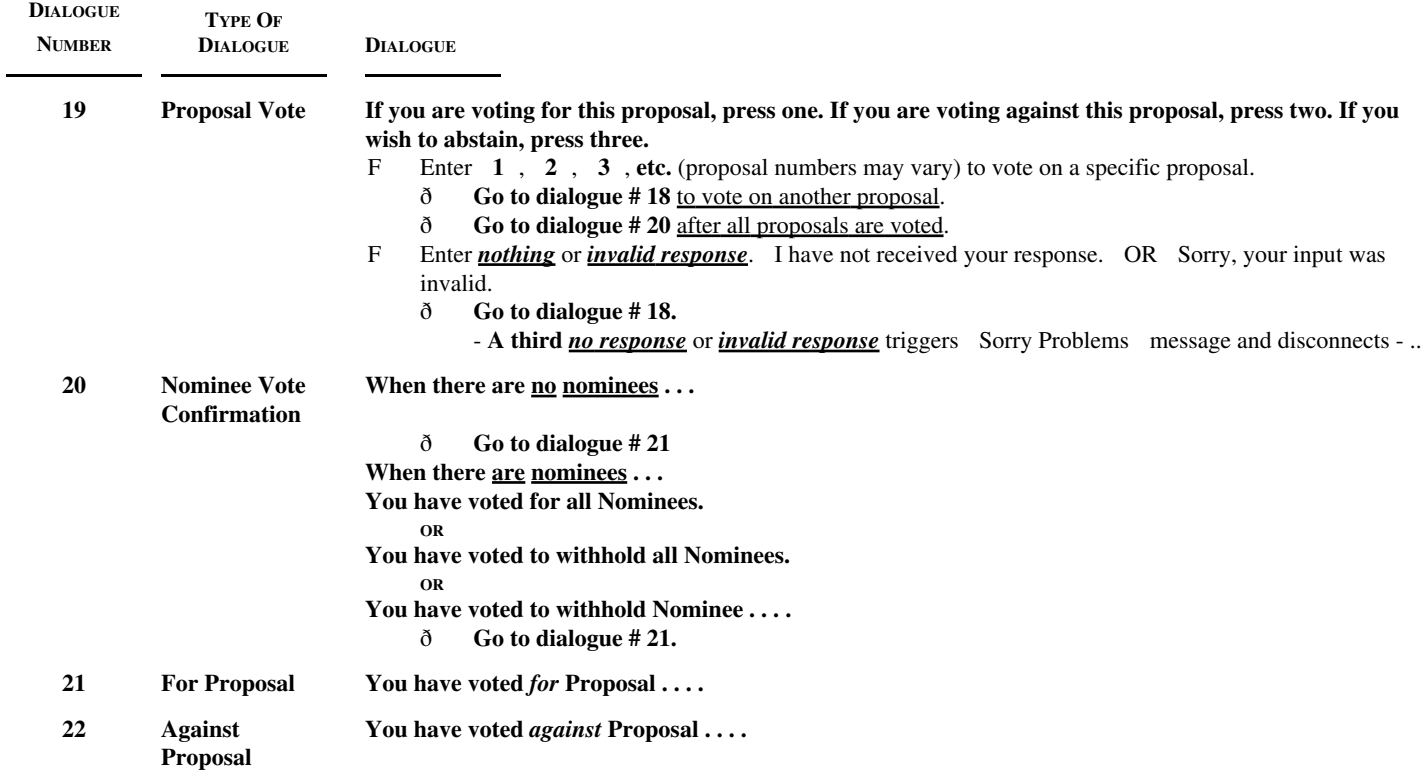

## **TELEPHONE PROXY VOTING SERVICE DIALOGUE**

### **1-800-454-8683**

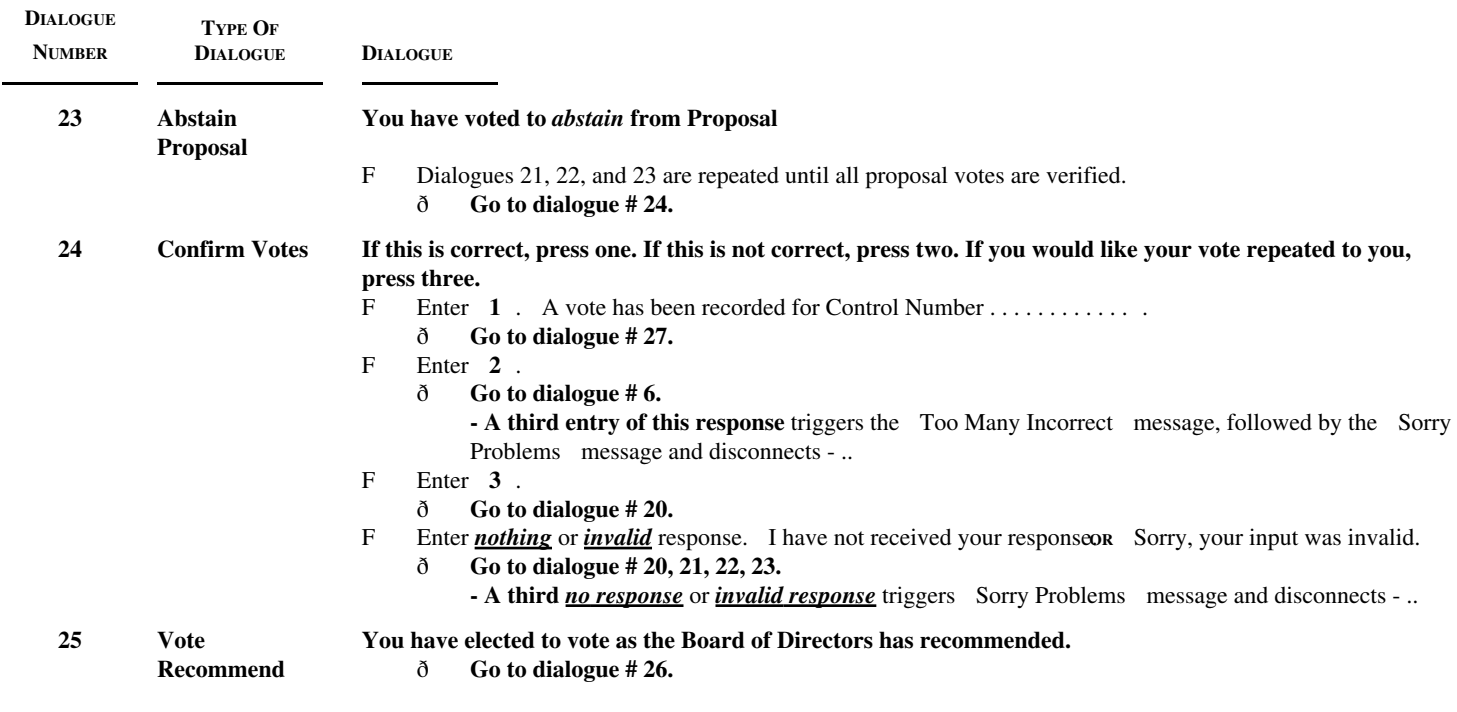

## **TELEPHONE PROXY VOTING SERVICE DIALOGUE**

### **1-800-454-8683**

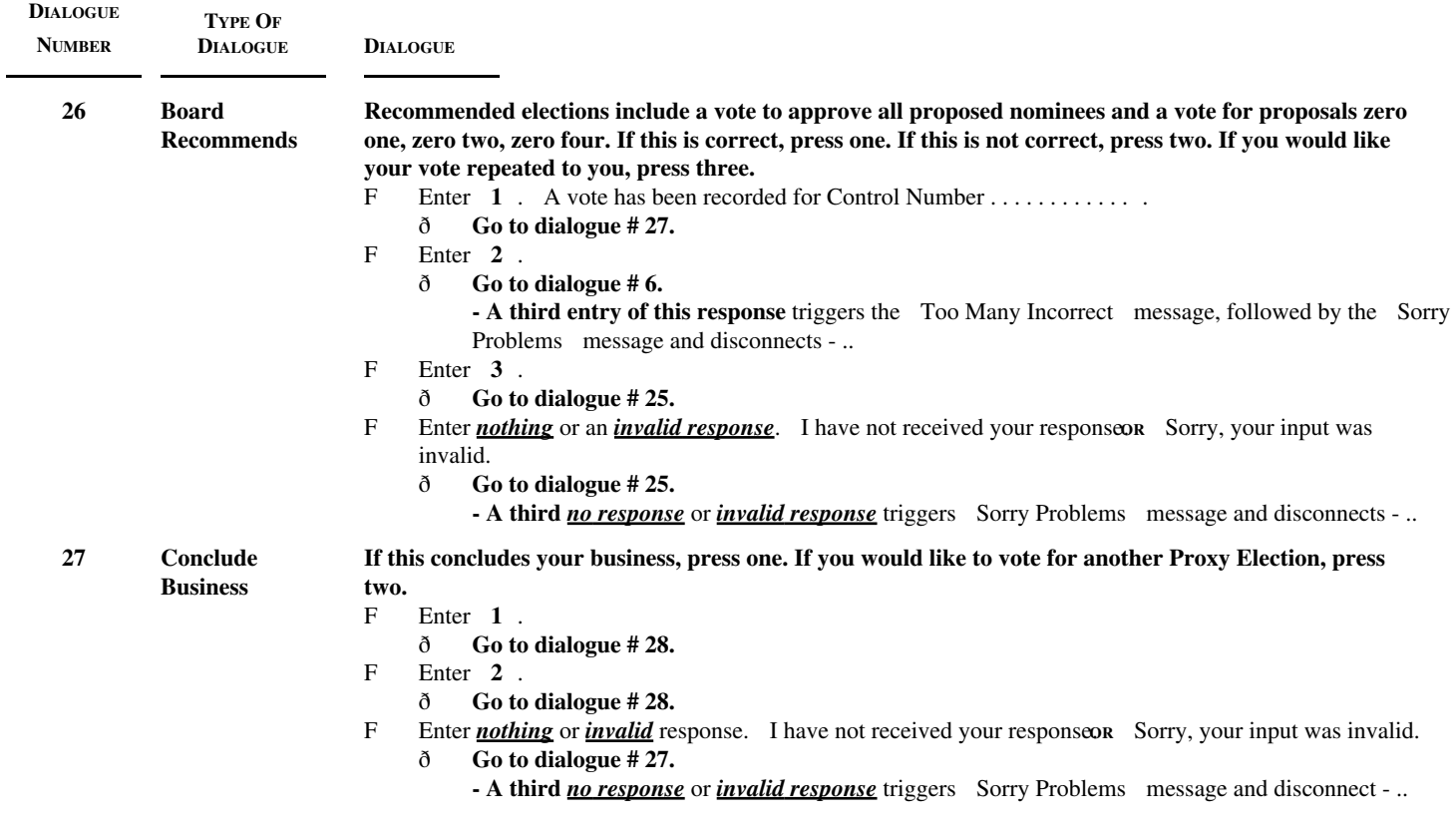

## **TELEPHONE PROXY VOTING SERVICE DIALOGUE**

#### **1-800-454-8683**

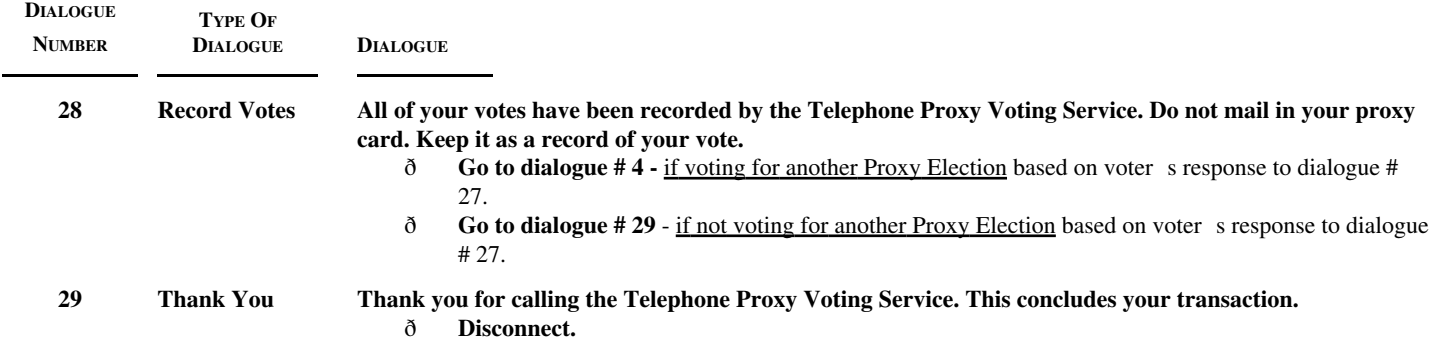

### **TELEPHONE PROXY VOTING SERVICE DIALOGUE**

#### **1-800-454-8683**

## **STANDARD DIALOGUES REPEATED UNDER VARIOUS CONDITIONS**

**The dialogues below are spoken under various circumstances. Generally, the Sorry Problems dialogue is repeated on the third attempt to get valid information.**

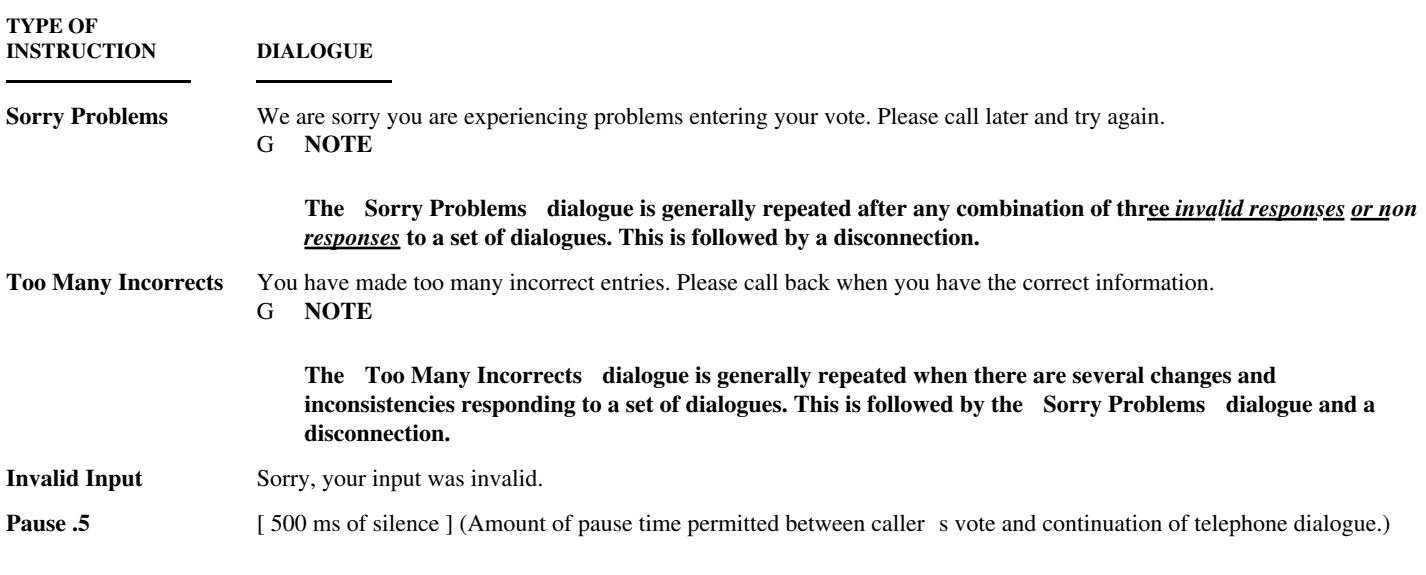

### **GENERIC REGISTERED**

### **TELEPHONE PROXY VOTING SERVICE DIALOGUE**

### **1-800-690-6903**

**Dialogue**

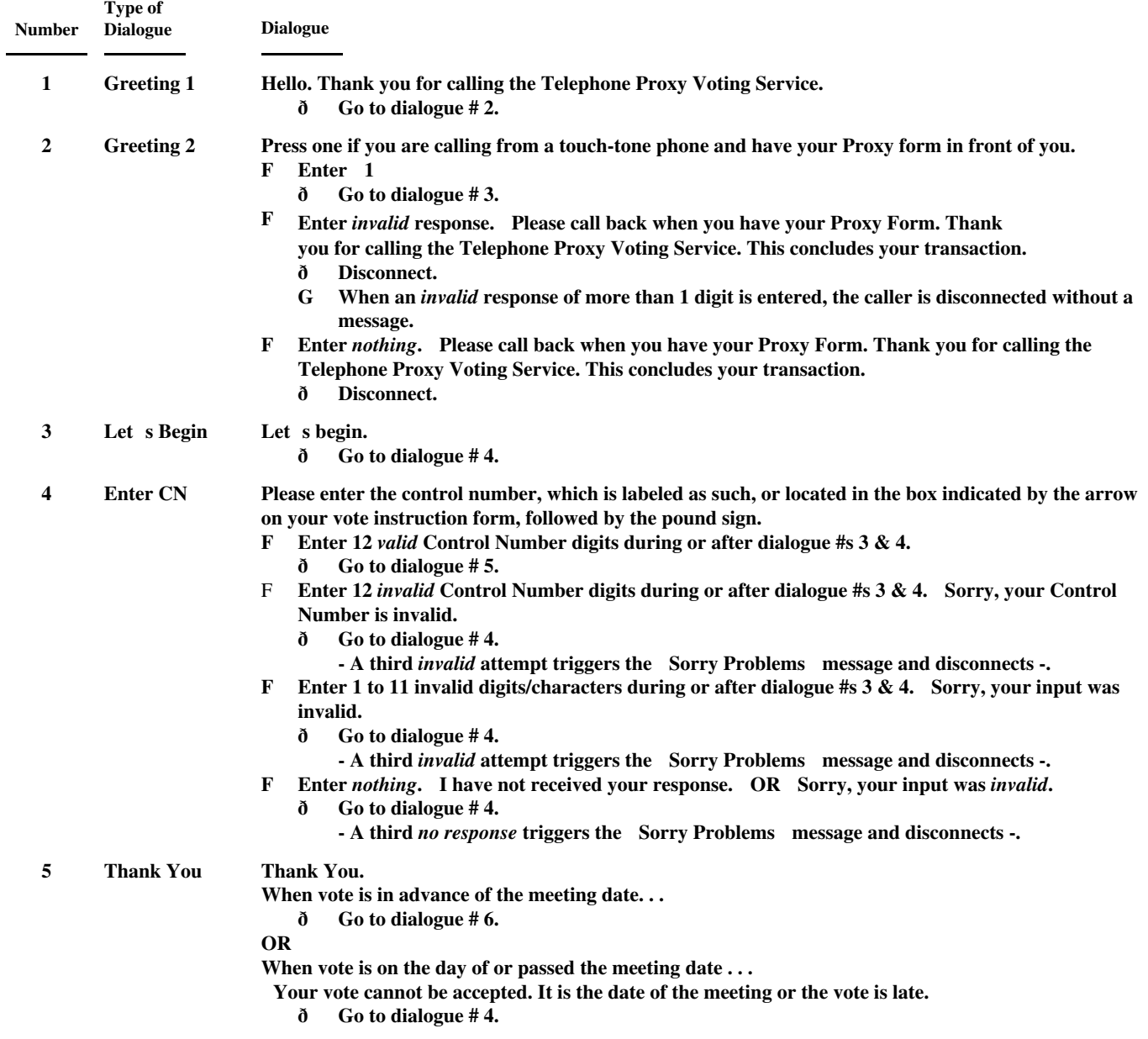

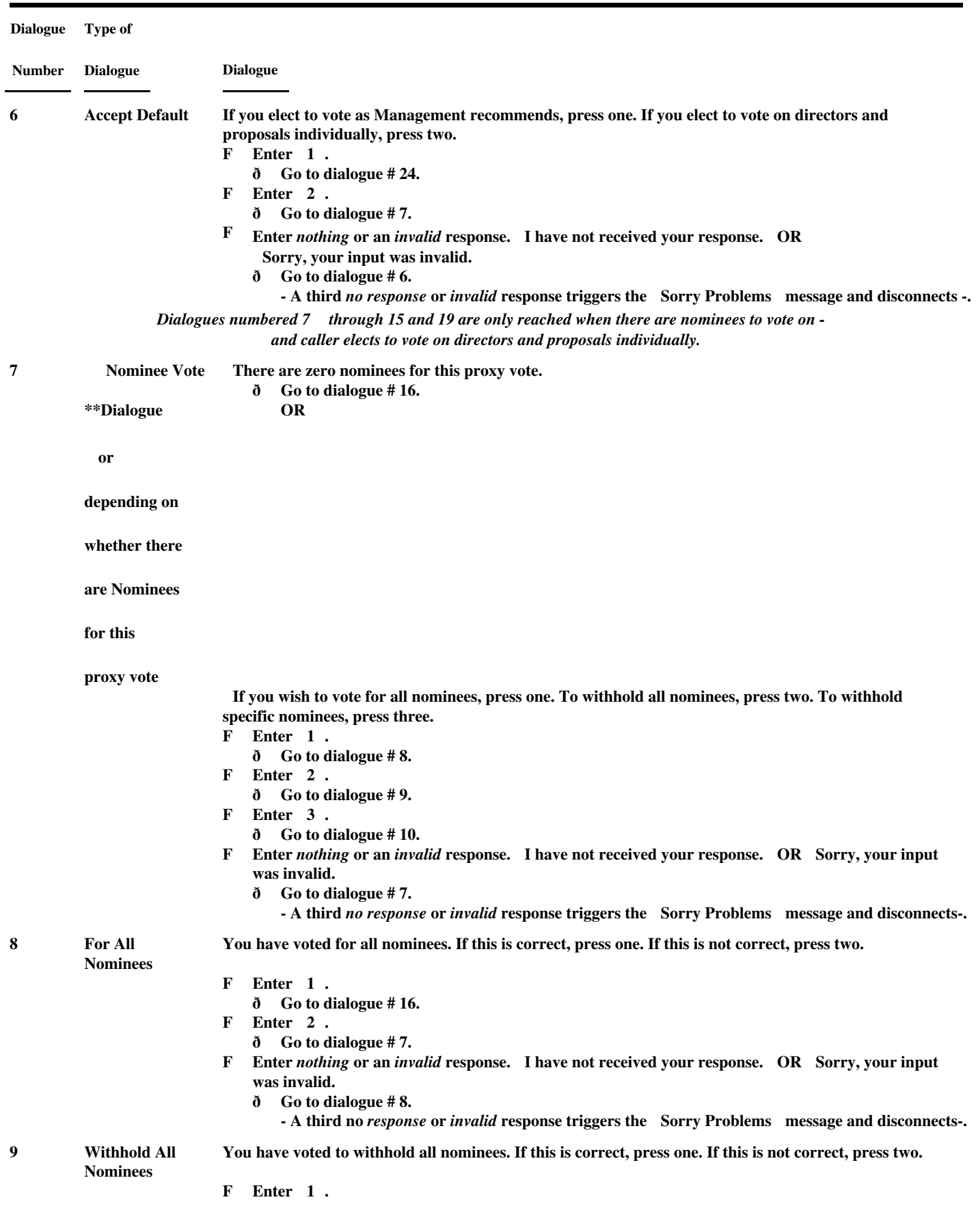

17

- **ð Go to dialogue # 16.**
- **F Enter 2.**
	- **ð Go to dialogue # 7.**
- **F Enter** *nothing* **or an** *invalid* **response. I have not received your response. OR Sorry, your input was invalid.**

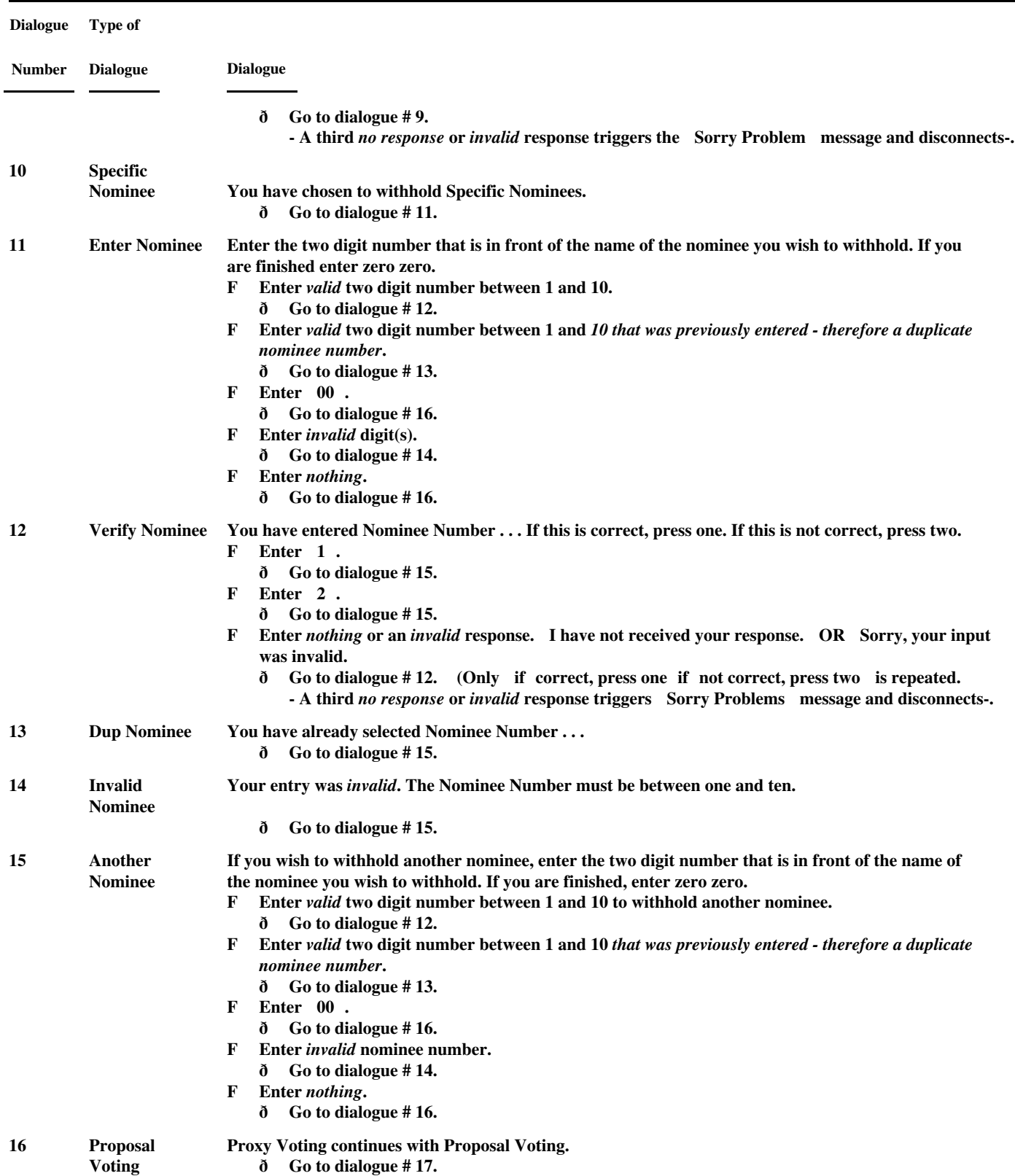

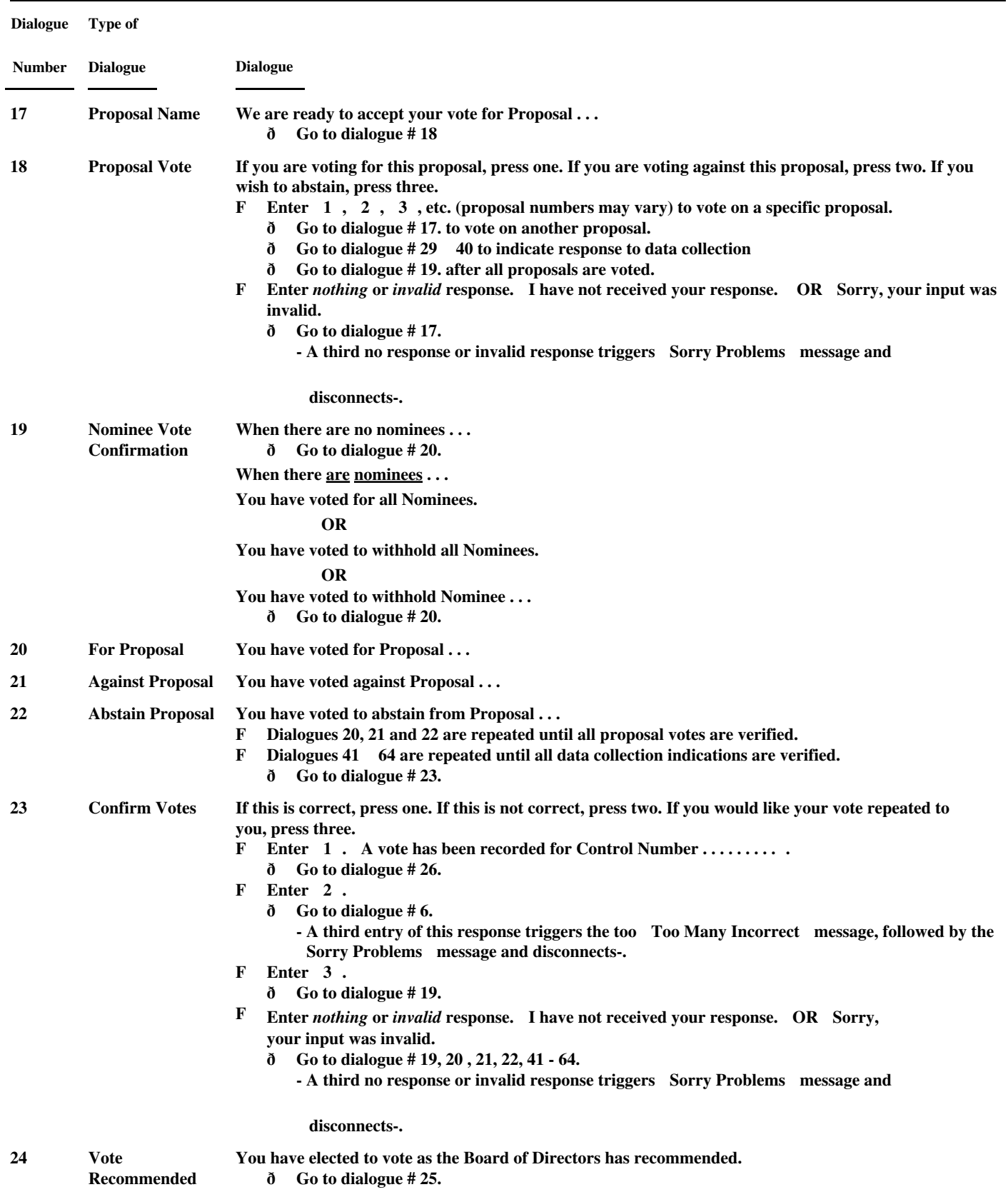

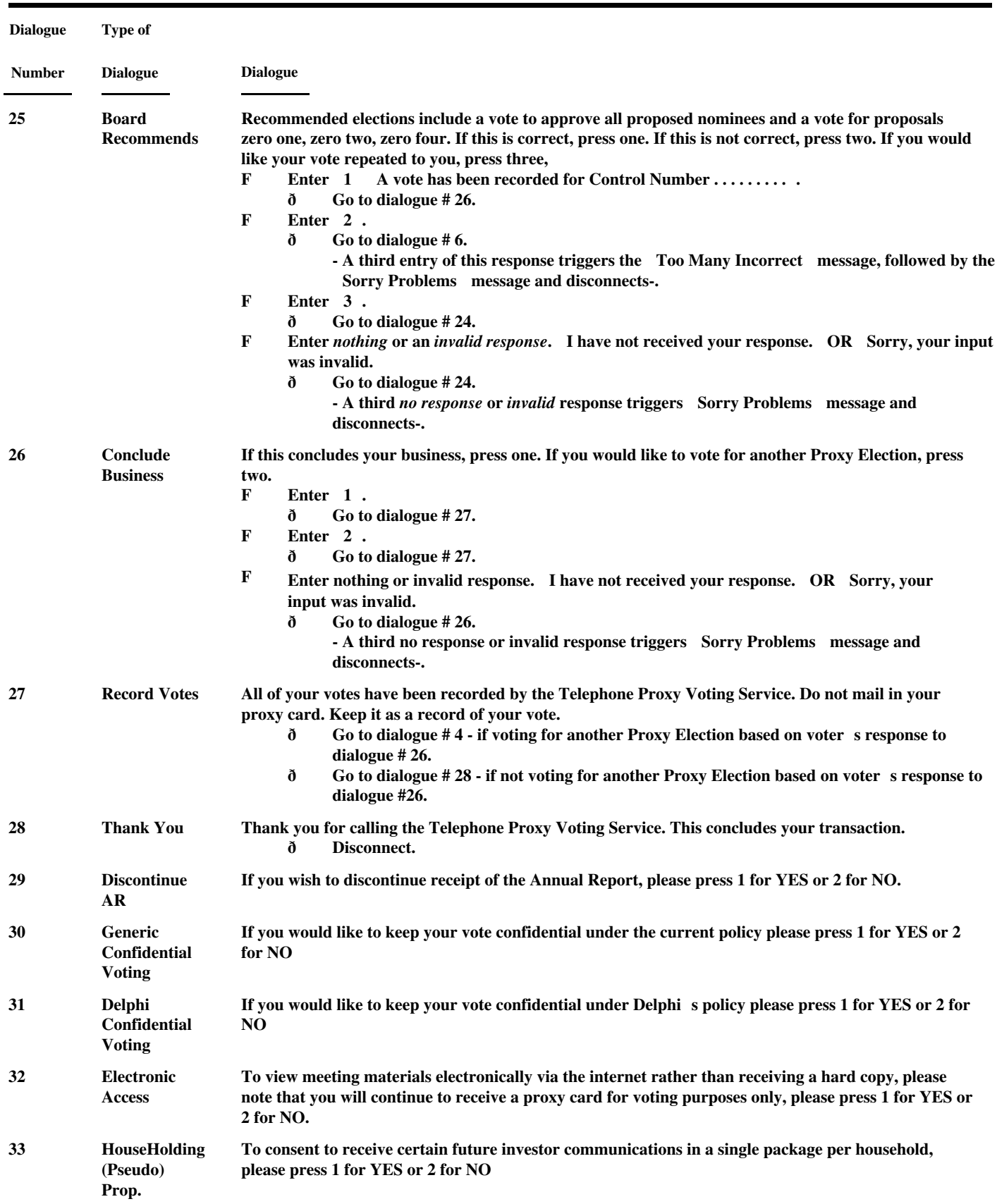

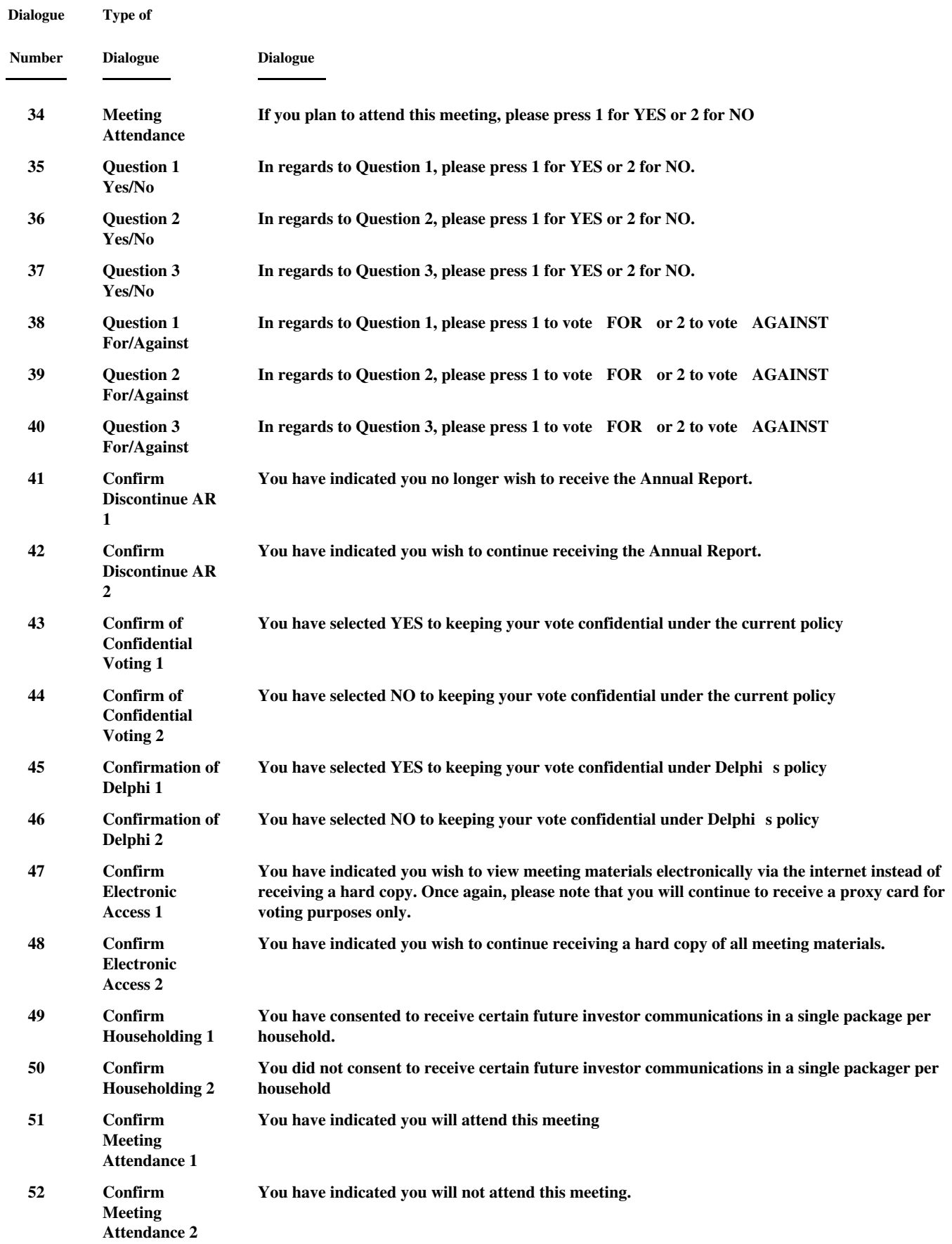

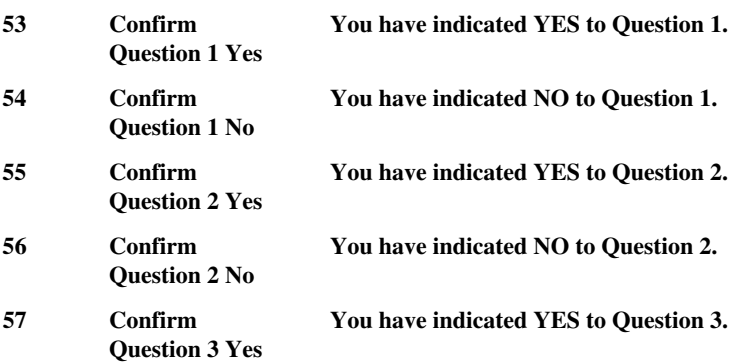

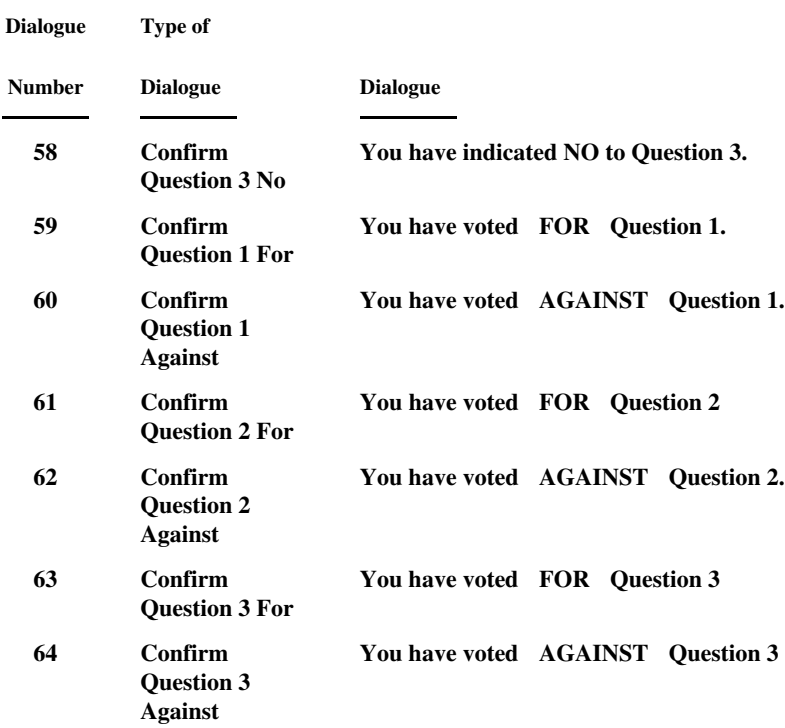

## **STANDARD DIALOGUES REPEATED UNDER VARIOUS CONDITIONS**

**The dialogues below are spoken under various circumstances. Generally, the Sorry Problems**

**dialogue is repeated on the third attempt to get valid information.**

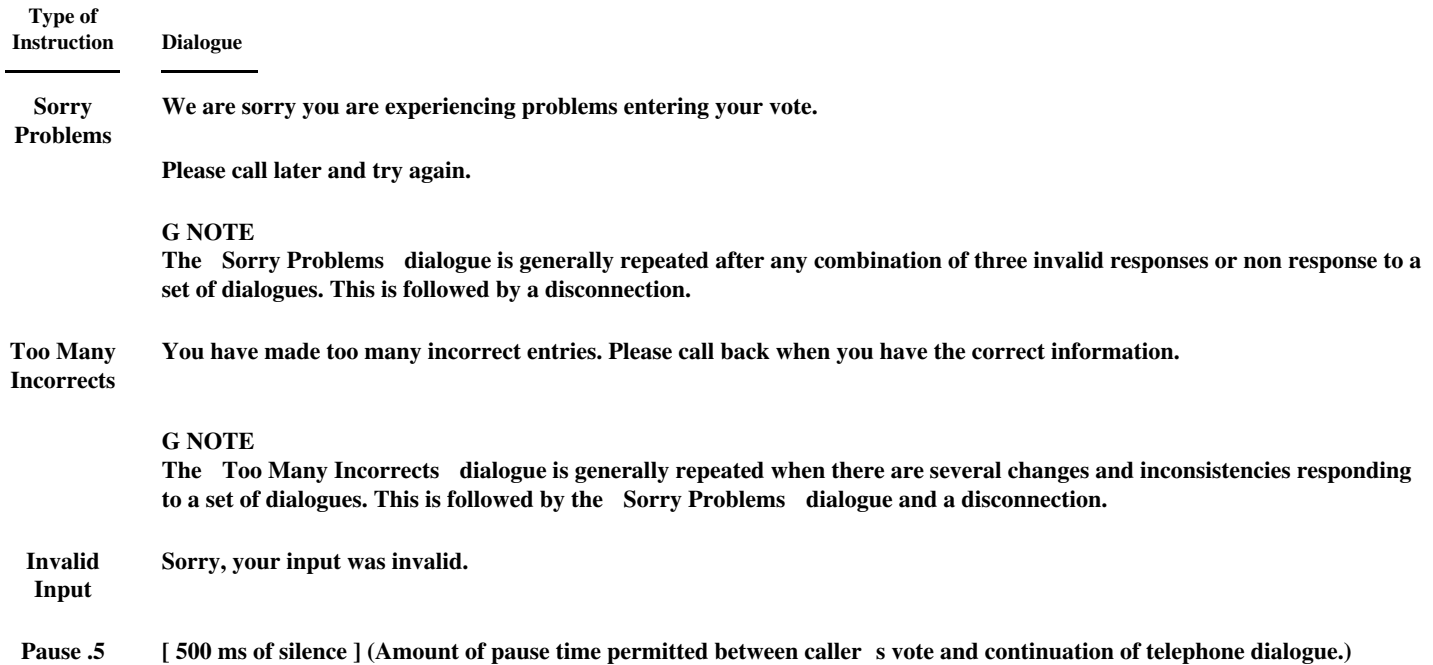

**Internet Proxy Voting Page 1 of 2** 

**ProxyVote**

v **DELPHI CORPORATION Annual Meeting**

**Meeting Date:** 05/06/2004 for holders as of 03/08/2004

**CUSIP: 247126- 105 Your Control Number:**

#### Ú **Scroll down for proxy instructions and voting.**

If you plan to attend the meeting click here.

#### **Directors Recommendations:**

Choose this if you would like to vote your shares following directors recommendations.

See below or refer to the proxy statement for the detailed recommendations. Please read them carefully.

#### **Vote my shares per directors recommendations**

#### **Proxy Ballot:**

## **n DIRECTOR(S):**

Ø Directors recommend a vote **FOR** election of the following nominee(s):

#### OSCAR BERNARDES ; DR. BERND GOTTSCHALK ; JOHN D. OPIE

¨ For all nominees ¨ Withhold all nominees ¨ For all EXCEPT those selected below:

¨ DR. BERND GOTTSCHALK

¨ OSCAR BERNARDES

¨ JOHN D. OPIE

n **Proposal(s):** Please indicate your proposal selections by clicking on the fields below.

## **02.** RATIFY SELECTION OF DELOITTE & TOUCHE LLP AS INDEPENDENT ACCOUNTANTS

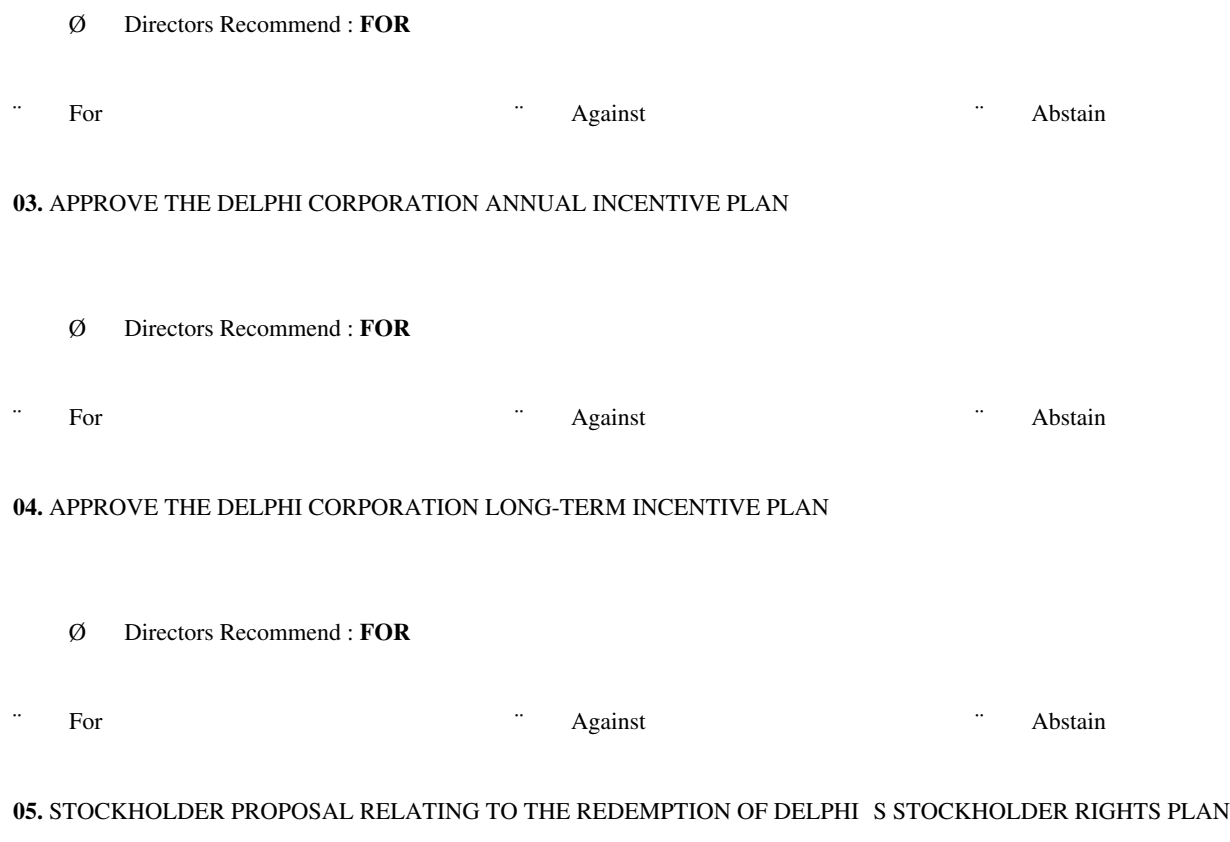

Ø Directors Recommend : **AGAINST**

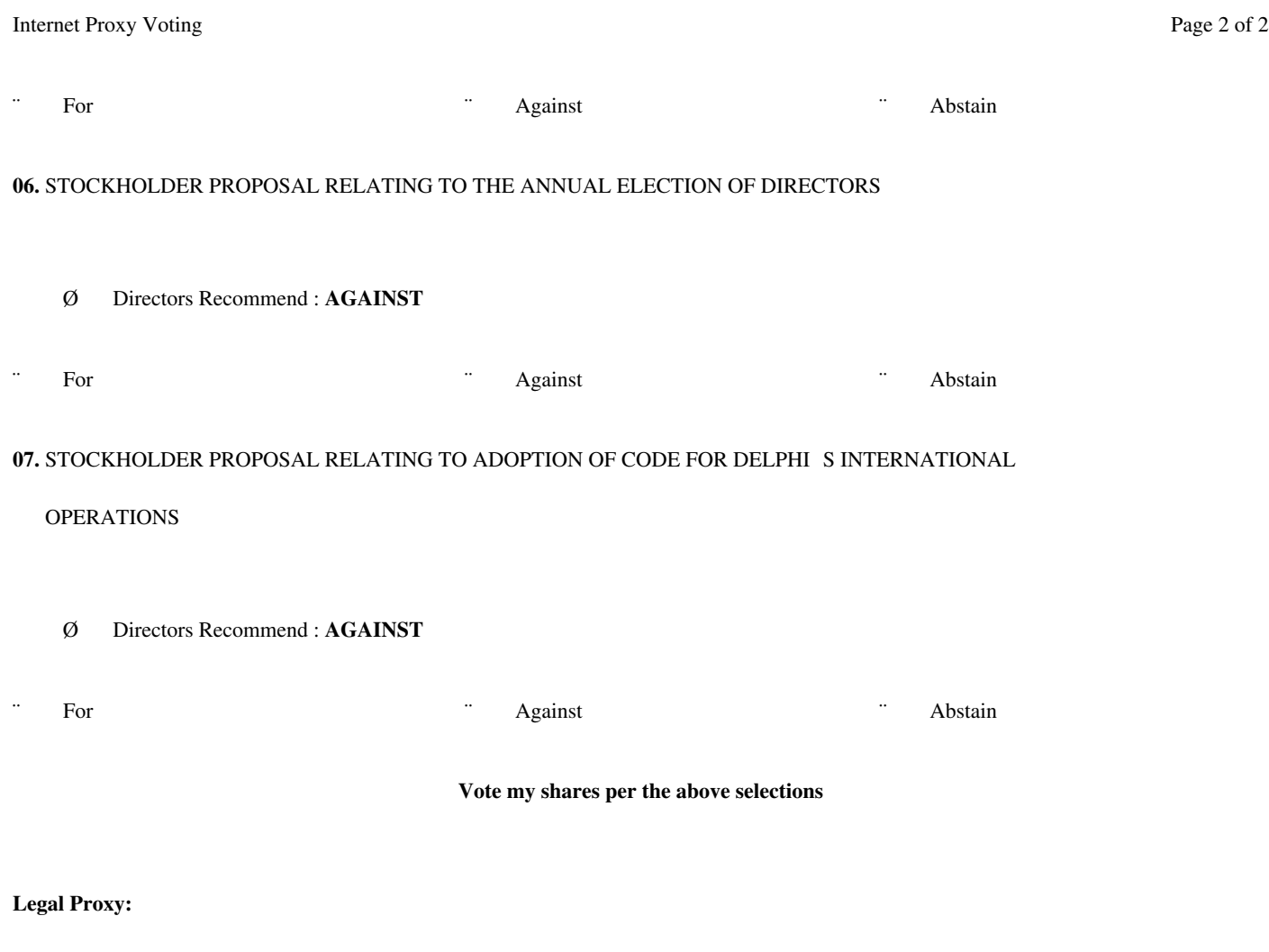

**Choose this only if you plan to attend and vote your shares at the meeting.**

**IMPORTANT:** By choosing this option, we are precluded from voting your shares on your behalf. A Legal Proxy covering your securities will be issued to you. Your Legal Proxy must be presented at the meeting for your shares to be represented. Do not make any other marks on this ballot.

#### **I plan to attend the meeting**

**DO NOT** use this option if you **hold shares directly with the issuer,** rather than through a bank or broker.

Click to see: Letter to our clients regarding voting authority

Back to top

Download Adobe® Reader® I Privacy Statement

**Internet Proxy Voting Page 1 of 2** 

**ProxyVote**

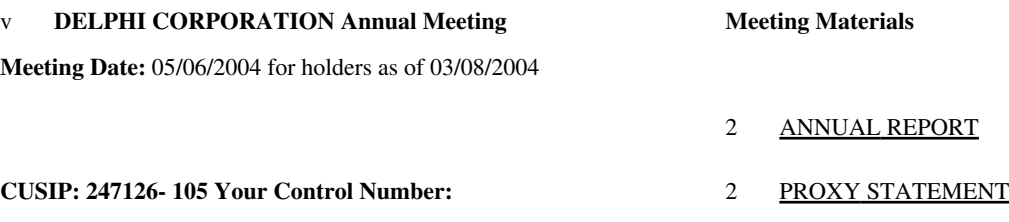

#### Ú **Scroll down for proxy instructions and voting.**

The undersigned authorizes J. T. Battenberg III and John D. Opie, and each of them, with full power of substitution, as proxies of the undersigned, to vote the COMMON STOCK of the undersigned upon the nominees for Director (Oscar de Paula Bernardes Neto, Dr. Bernd Gottschalk, John D. Opie), upon the other items shown, which are described on pages 5 through 22 of the Proxy Statement, and upon all other matters which may properly come before the 2004 Annual Meeting of Stockholders of Delphi Corporation, or any adjournment thereof.

#### **Directors Recommendations:**

Choose this if you would like to vote your shares following directors recommendations.

See below or refer to the proxy statement for the detailed recommendations.

Please read them carefully.

#### **Vote my shares per directors recommendations**

**Proxy Ballot:**

- **n DIRECTOR(S):**
	- Ø Directors recommend a vote **FOR** election of the following nominee(s):

## OSCAR BERNARDES ; DR. BERND GOTTSCHALK ; JOHN D. OPIE

¨ OSCAR BERNARDES

- ¨ DR. BERND GOTTSCHALK
- ¨ JOHN D. OPIE
- n **Proposal(s):** Please indicate your proposal selections by clicking on the fields below.

**02.** RATIFY SELECTION OF DELOITTE & TOUCHE LLP AS INDEPENDENT ACCOUNTANTS

- Ø Directors Recommend : **FOR**
- ¨ For ¨ Against ¨ Abstain

**03.** APPROVE THE DELPHI CORPORATION ANNUAL INCENTIVE PLAN

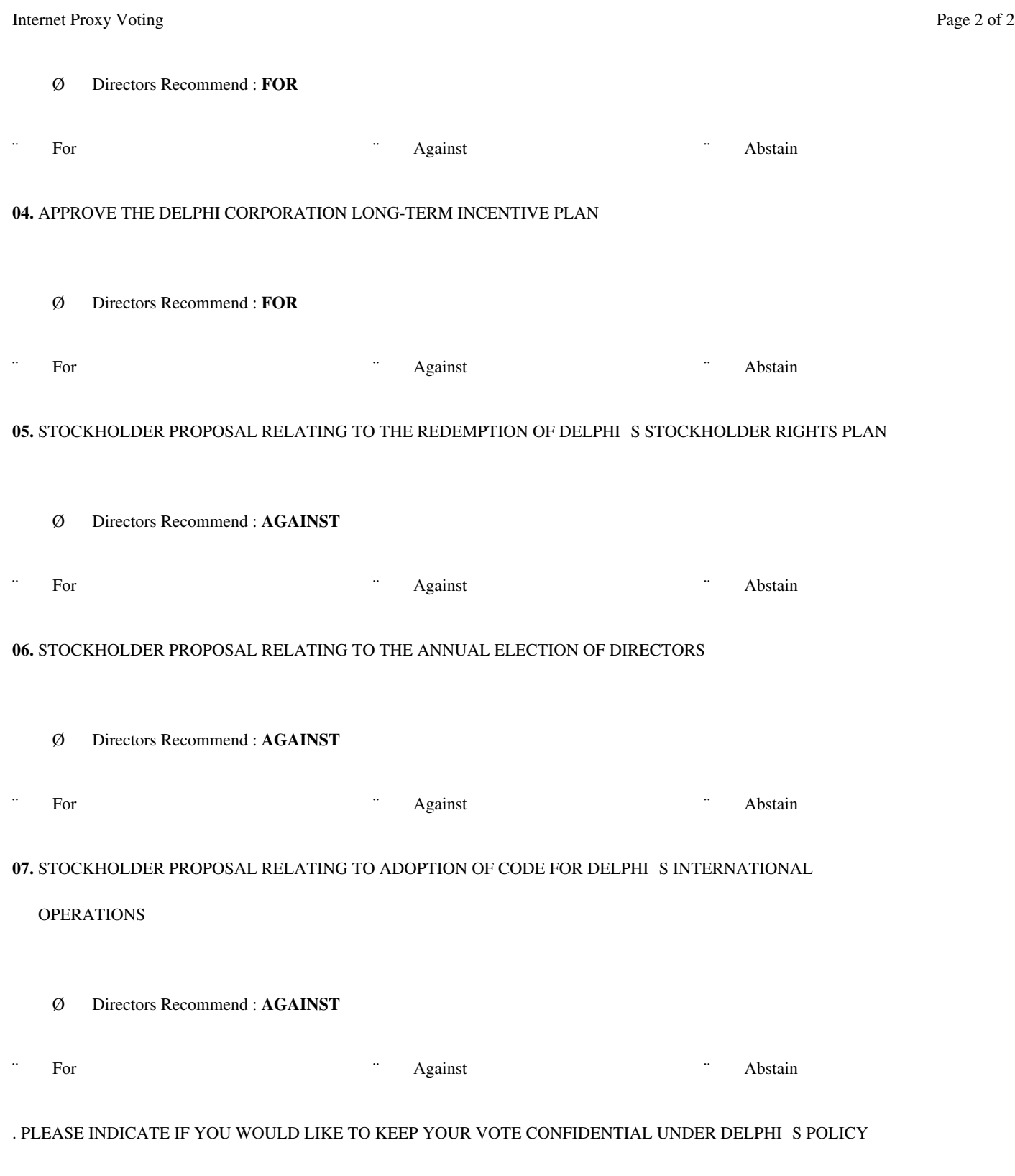

Meeting Attendance. PLEASE INDICATE IF YOU PLAN TO ATTEND THIS MEETING

¨ Yes ¨ No

**Vote my shares per the above selections**

Click to see: Letter to our clients regarding voting authority

Back to top

Download Adobe® Reader® I Privacy Statement

In connection with the DELPHI CORPORATION 2004 Annual Meeting of Stockholders, this e-mail describes how to access proxy materials and vote by proxy.

#### GENERAL INFORMATION

You received this e-mail because our records show that (1) you are an employee of DELPHI CORPORATION who has regular access to the companys e-mail in the ordinary course of performing your duties and are expected to log-on to e-mail routinely to receive communications, or (2) you have expressly consented to receive DELPHI CORPORATION communications and vote by proxy via the Internet. You may have given this consent during a prior vote at ProxyVote.com.

This e-mail notification contains information specific to your holding in the security identified below. If you have DELPHI CORPORATION shares in multiple accounts, you will be receiving multiple e-mails representing your various accounts. Each e-mail will include a separate CONTROL NUMBER. We urge you to vote each account. Please read the instructions carefully before proceeding.

This is a NOTIFICATION of the:

DELPHI CORPORATION 2004 Annual Meeting of Stockholders.

RECORD DATE: March 8, 2004

MEETING DATE: May 6, 2004

CUSIP NUMBER: 247126105

CONTROL NUMBER: 012345678901

You can enter your voting instructions and view the shareholder material at the following Internet site: http://www.proxyvote.com/0012345678901

For our secure site: https://www.proxyvote.com/0012345678901

Note: If your e-mail software supports it, you can simply click on the above link.

To access ProxyVote.com, you will need your four digit PIN:

- If you are an employee of DELPHI CORPORATION, your PIN is the last four digits of your Social Security number.
- If you are a stockholder who consented to receive proxy materials electronically, your PIN is the four digit number you selected at the time of your enrollment.
- If you have forgotten your PIN number, please follow the instructions on www.proxyvote.com

Internet voting is accepted up to 11:59 p.m. (ET) the day before the meeting date.

To view the documents below, you may need Adobe Acrobat Reader. To download the Adobe Reader, click the url address below: http://www.adobe.com/products/acrobat/readstep2.html

The relevant supporting documentations can also be found at the following Internet site(s):

#### ANNUAL REPORT

#### http://adp.mobular.net/adp/24/5/6/index.php?sid=7&where=eengine.writePage(46)

#### PROXY STATEMENT

#### http://adp.mobular.net/adp/24/5/6/index.php?sid=7&where=eengine.writePage(4)

To cancel or change your enrollment profile, please go to http://www.icsdelivery.com/delphi

Please note that this year, you will receive a written meeting notification in the mail explaining the time, date and location of the meeting.

There are no charges for this service. There may be costs associated with electronic access, such as usage charges from Internet access providers and telephone companies, which must be borne by the stockholder.

Please do not send any e-mail to ID@ProxyVote.com. Please REPLY to this e-mail with any comments or questions about proxyvote.com. (Include the original text and subject line of this message for identification purposes)